# **Årsredovisning**

för

# **Nordic Credit Partners Fund III AB (publ)** 559118-9021

Perioden 2020 01 01 - 2020 12 31

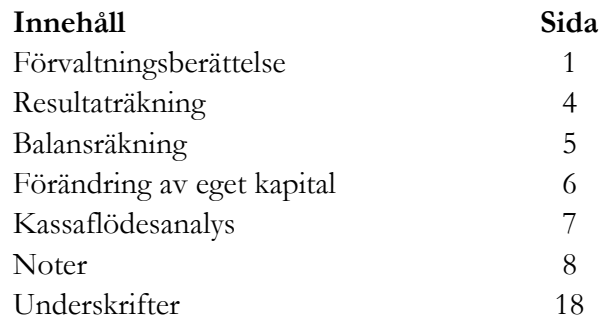

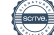

Org.nr. 559118-9021

**Årsredovisning 2020 01 01 - 2020 12 31**

# **Förvaltningsberättelse**

Styrelsen och verkställande direktören för Nordic Credit Partners Fund III AB (publ) avger härmed årsredovisning för räkenskapsåret 1 januari 2020 till 31 december 2020.

# **Verksamhet**

Nordic Credit Partners Fund III AB (publ) är ett helägt dotterbolag till Nordic Credit Partner AB (org.nr. 559013-1669) och skall äga, förvalta och handla med värdepapper samt bedriva därmed förenlig verksamhet. Bolaget är en alternativ investeringsfond i enlighet med lagen (2013:561) om alternativa investeringsfonder och förvaltas av Wahlstedt & Partners AB (org.nr. 556771-1345) som sedan den 3 oktober 2014 har tillstånd från Finansinspektionen att förvalta alternativa investeringsfonder enligt lagen (2013:561) om alternativa investeringsfonder. Bolaget har sitt säte i Stockholm.

Placeringsinriktningen är huvudsakligen noterade nordiska företagsobligationer och bolagets redovisningsvaluta är svenska kronor. I de fall placeringar görs i andra valutor sker normalt valutasäkring till svenska kronor.

Verksamheten finansieras med kapital- och vinstandelslån emitterade till både professionella och ickeprofessionella investerare, lån från kreditinstitut och eget kapital. Vid periodens utgång hade kapital- och vinstandelslån om totalt 750,0 mkr emitterats och noterats på NGM Debt Securities-listan.

Årsredovisningen upprättas i svenska kronor. Samtliga belopp anges i tusentals kronor (tkr) om inget annat anges.

# **Resultat och ställning**

Bolagets nettoresultat under året uppgick till 4,1 (-2,1) mkr och det egna kapitalet uppgick vid utgången av perioden till 4,6 (0,5) mkr. Årets resultat om 4,1 mkr utgör en korrigering av fördelningen av tidigare års skattekostnad mellan vinstandelsränta och eget kapital. Korrigeringen har ingen kassaflödeseffekt.

Eftersom marknadsvärdet på obligationsportföljen den 31 december 2020 understeg det bokförda värdet till följd av marknadsoron i spåren av pandemin gjordes en nedskrivning enligt lägsta värdets princip om 26,3 (9,1) mkr. Nettoresultatet efter nedskrivningen uppgick till 4,1 (96,6) mkr. Detta resulterade i en bokföringsmässig nedskrivning av värdet på kapital- och vinstandelslånen med 33,1 mkr. Styrelsen bedömer att nedskrivningen både på obligationsportföljen och på kapital- och vinstandelslånen bör kunna återvinnas när innehaven återbetalas till parvärde (nominellt belopp) under fondens resterande löptid.

\_\_\_\_\_\_\_\_\_\_\_\_\_\_\_\_\_\_\_\_\_\_\_\_\_\_\_\_\_\_\_\_\_\_\_\_\_\_\_\_\_\_\_\_\_\_\_\_\_\_\_\_\_\_\_\_\_\_\_\_\_\_\_\_\_\_\_\_\_\_\_\_\_\_\_\_\_\_\_\_\_\_

Portföljens bokförda värde uppgick vid utgången av perioden till 1 173,7 (1 473,4) mkr och marknadsvärdet till 1 173,7 (1 473,4) mkr. Den ackumulerade avkastningen på kapital- och vinstandelslånen sedan den första emissionen den 20 december 2017 uppgick till 126,4 mkr.

Org.nr. 559118-9021

### **Årsredovisning 2020 01 01 - 2020 12 31**

# **Väsentliga händelser under perioden**

Helåret 2020 dominerades av coronapandemin och dess förväntade påverkan på företag och hushåll. Efter en stillsamt positiv inledning av året ökade osäkerheten i marknaden i slutet av februari och kulminerade sedan under andra halvan av mars. Marknaden stabiliserades under andra kvartalet och har därefter gradvis återhämtat sig sedan mars även om några innehav som särskilt påverkats av pandemin fortfarande värderas en bit under par.

Investeringsportföljen har kontinuerligt optimerats under året och är för närvarande fördelad på ca 25 innehav verksamma inom bl.a. bank och finans, media och teknologi, konsumentvaror, fastigheter och bostadsutveckling.

## **Väsentliga händelser efter periodens utgång**

Swedbank AB (publ) har utsetts till nytt förvaringsinstitut för fonden eftersom Handelsbanken ej längre tillhandahåller denna tjänst. Till följd av detta har BNP Paribas upphört som fondens primärmäklare. Ett avtal har tecknats med en annan utländsk bank om ny finansiering av Investeringsportföljen.

NAV-kursen per 2021-03-31 uppgick till 9 955.

# **Förväntningar avseende den framtida utvecklingen**

Bolagets målsättning är att uppnå 7-9 procent årlig nettoavkastning på bolagets emitterade kapital- och vinstandelslån. Baserat på nuvarande marknadsläge och portföljsammansättning förväntas avkastningen för 2021 ligga inom det långsiktiga avkastningsmålet.

# **Ägarförhållanden**

Bolaget ägs till 100% av Nordic Credit Partners AB (org.nr 559013-1669) som har sitt säte i Stockholm.

## **Flerårsöversikt**

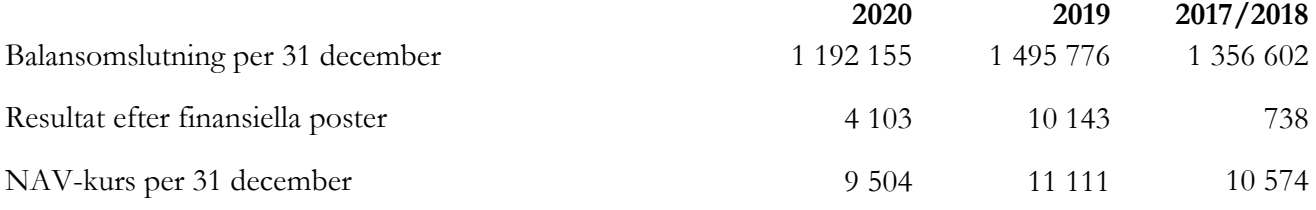

Org.nr. 559118-9021

## **Årsredovisning 2020 01 01 - 2020 12 31**

# **Nyckeltal**

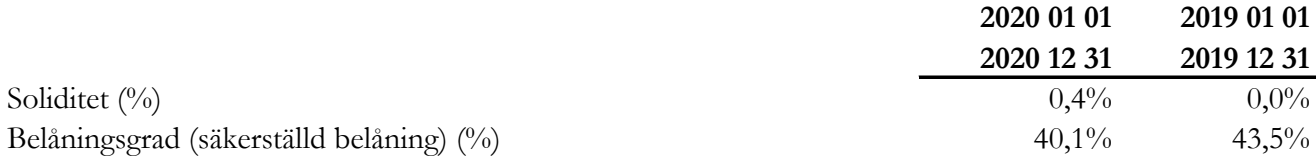

## **Definition av nyckeltal**

#### **Soliditet**

Eget kapital och obeskattade reserver med avdrag för uppskjuten skatt (21,4%) i förhållande till totala tillgångar.

### **Belåningsgrad**

Emittentens tillåtna belåning i procent av investeringsportföljen definierad som de värdepapper och andra tillgångar i vilka investeringskapitalet samt kapital från tillåten belåning investerats.

# **Förslag till vinstdisposition**

Till årsstämmans förfogande står följande vinstmedel, belopp i kronor:

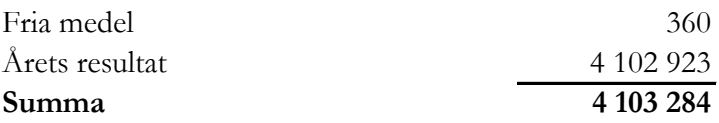

Styrelsen föreslår att vinstmedlen disponeras så att

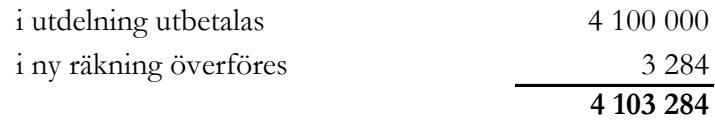

Utdelningen utgör en korrigering av fördelningen av tidigare års skattekostnad mellan vinstandelsränta och eget kapital och har ingen kassaflödeseffekt.

Styrelsen föreslås bemyndigas att besluta om tidpunkt när utdelningen ska avräknas mot bolagets fordran hos moderföretaget.

Styrelsen anser att förslaget är förenligt med försiktighetsregeln i 17 kap. 3 § aktiebolagslagen enligt följande redogörelse: styrelsens uppfattning är att vinstutdelningen är försvarlig med hänsyn till de krav verksamhetens art, omfattning och risk ställer på storleken på det egna kapitalet, bolagets konsolideringsbehov, likviditet och ställning i övrigt.

Resultatet av verksamheten under räkenskapsåret och ställningen vid räkenskapsårets utgång framgår av efterföljande resultat- och balansräkning med tilläggsupplysningar.

\_\_\_\_\_\_\_\_\_\_\_\_\_\_\_\_\_\_\_\_\_\_\_\_\_\_\_\_\_\_\_\_\_\_\_\_\_\_\_\_\_\_\_\_\_\_\_\_\_\_\_\_\_\_\_\_\_\_\_\_\_\_\_\_\_\_\_\_\_\_\_\_\_\_\_\_\_\_\_\_\_\_

# **Bolagsstyrningsrapport**

Bolaget har enligt årsredovisningslagens krav 6:e kapitlet 8§ upprättat bolagsstyrningsrapport. Rapporten finns tillgänglig hos bolaget och distribueras vid förfrågan.

Org.nr. 559118-9021

## **Årsredovisning 2020 01 01 - 2020 12 31**

# **Resultaträkning**

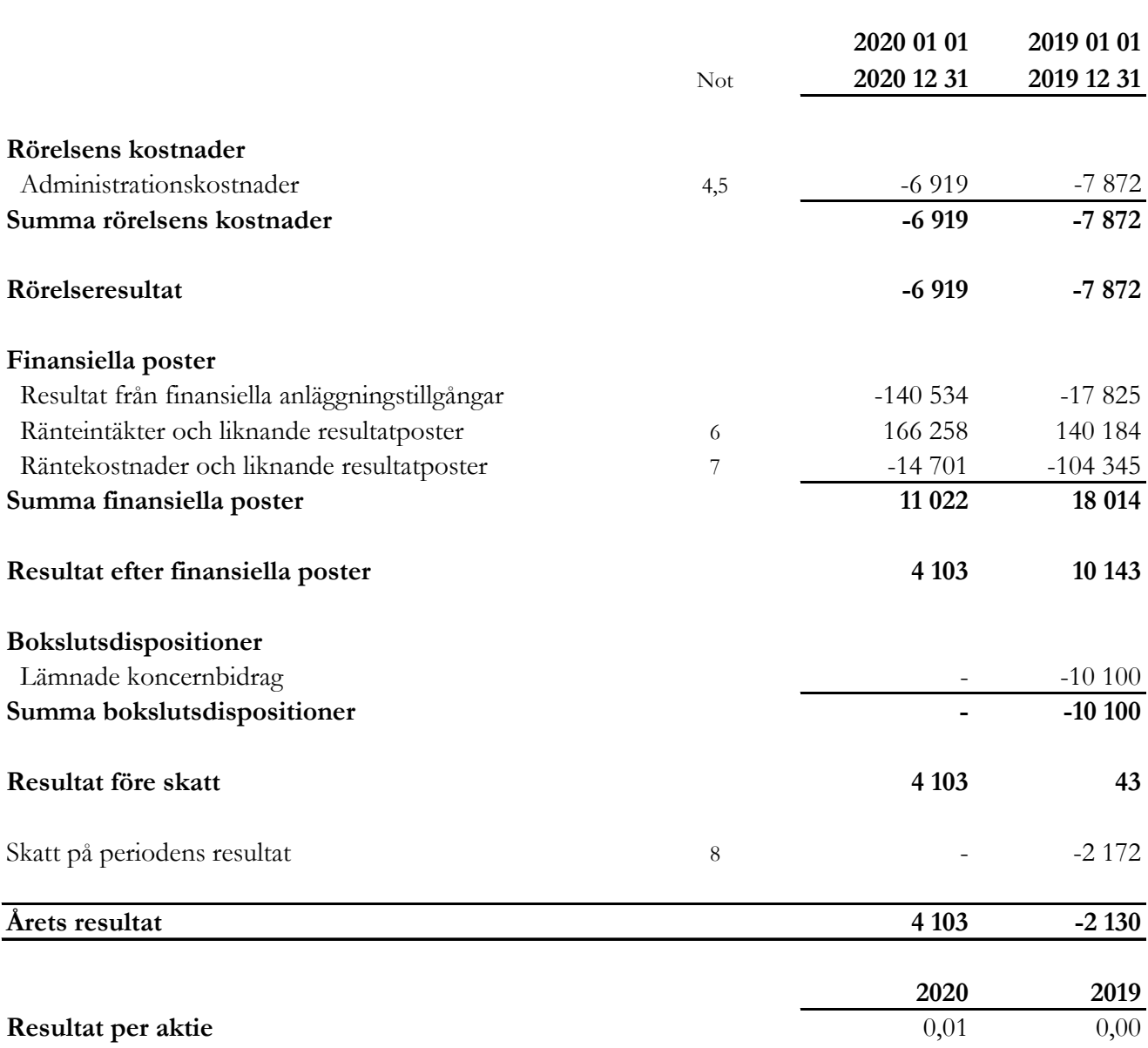

Resultat per aktie

I bolaget finns inga poster som redovisas i övrigt totalresultat varför summan totalresultat överensstämmer med periodens resultat.

Org.nr. 559118-9021

**Årsredovisning 2020 01 01 - 2020 12 31**

# **Balansräkning**

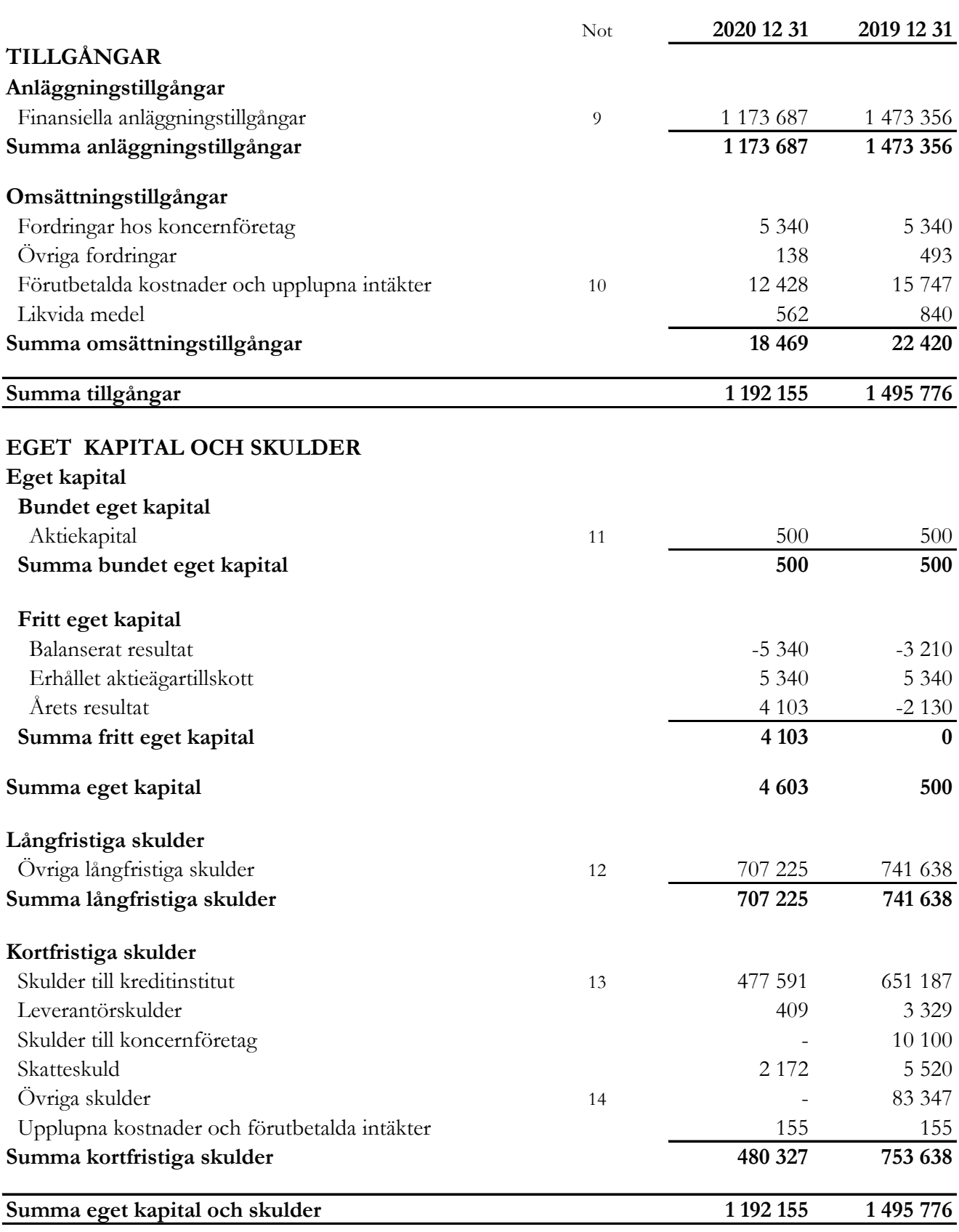

Org.nr. 559118-9021

**Årsredovisning 2020 01 01 - 2020 12 31**

# **Rapport över förändring av eget kapital**

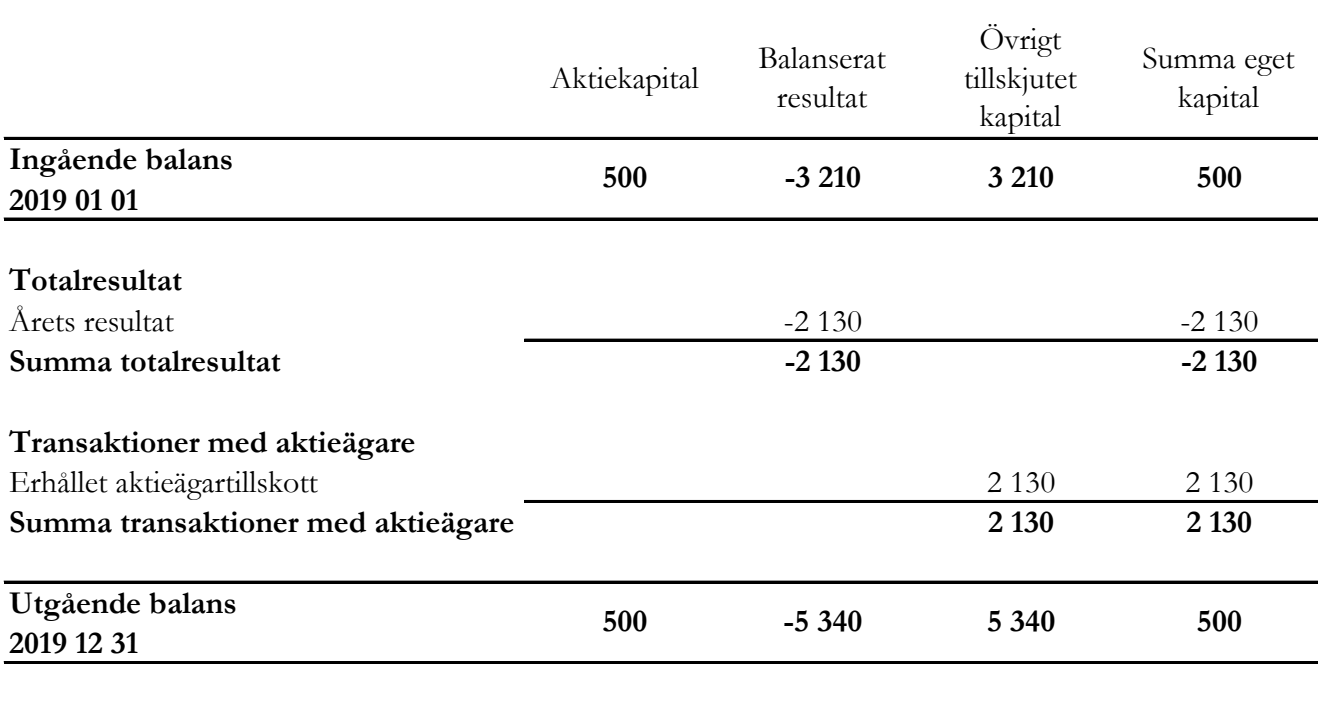

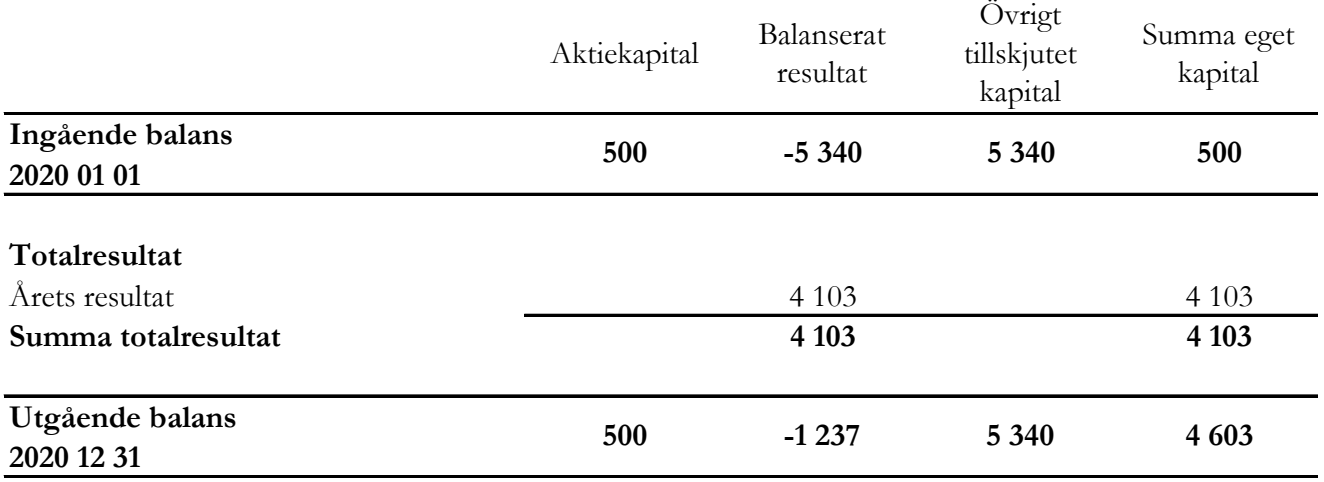

\_\_\_\_\_\_\_\_\_\_\_\_\_\_\_\_\_\_\_\_\_\_\_\_\_\_\_\_\_\_\_\_\_\_\_\_\_\_\_\_\_\_\_\_\_\_\_\_\_\_\_\_\_\_\_\_\_\_\_\_\_\_\_\_\_\_\_\_\_\_\_\_\_\_\_\_\_\_\_\_\_\_

Villkorade aktieägartillskott uppgår till 5 340 (5 340) tkr.

Org.nr. 559118-9021

# **Årsredovisning 2020 01 01 - 2020 12 31**

# **Rapport över kassaflöde i sammandrag**

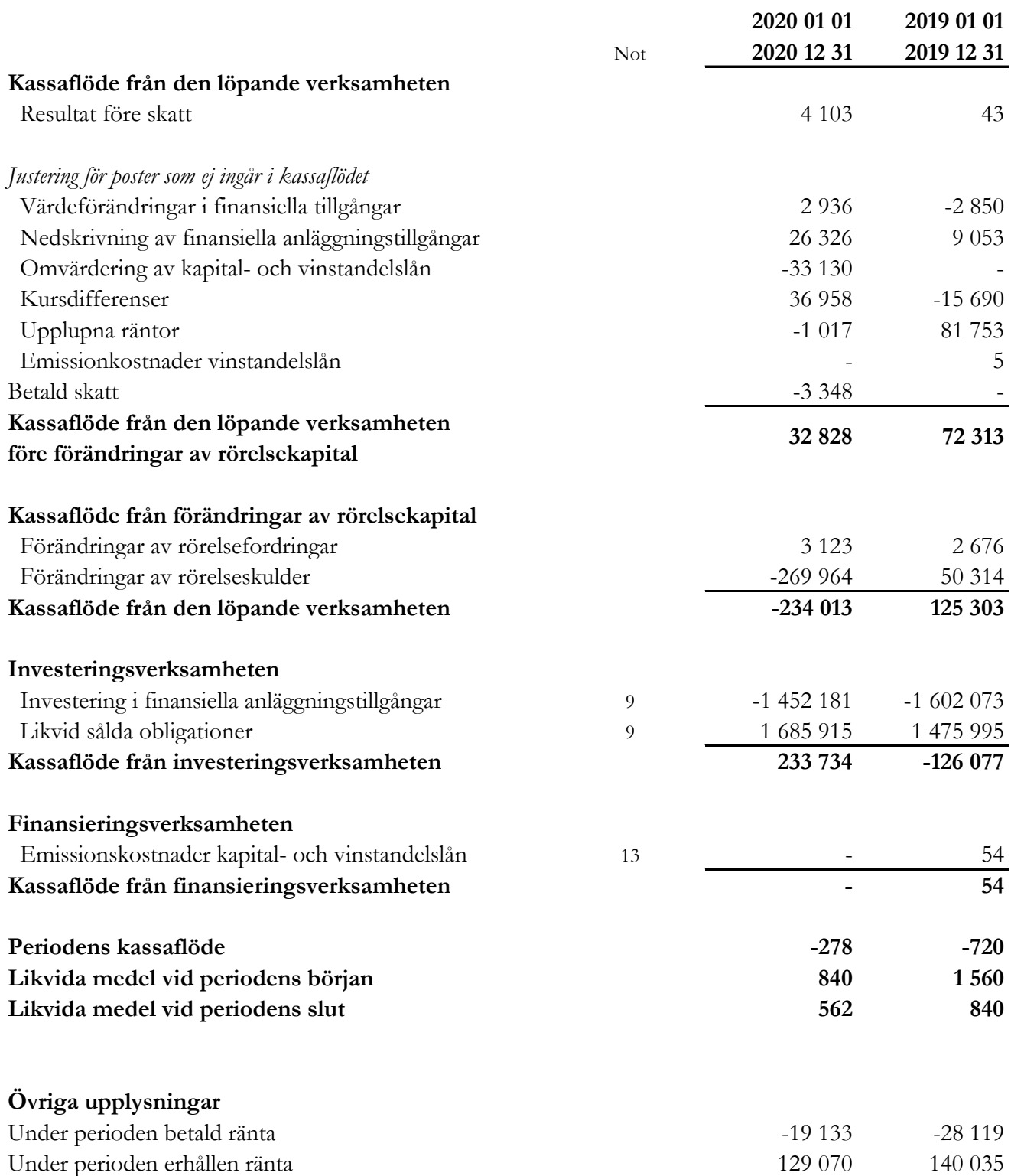

Org.nr. 559118-9021

#### **Årsredovisning 2020 01 01 - 2020 12 31**

# **Noter**

#### **1 Redovisningsprinciper**

Bolaget tillämpar årsredovisningslagen och RFR 2 Redovisning för juridisk person vid upprättande av finansiella rapporter. Tillämpningen av RFR 2 innebär att bolaget tillämpar samtliga av EU antagna IFRS och uttalanden så långt det är möjligt inom ramen för årsredovisningslagen och med hänsyn till sambandet mellan redovisning och beskattning.

Viktiga redovisningsprinciper finns beskrivna nedan.

#### **Nya standarder och tolkningar som ännu inte har tillämpats av bolaget**

Bolaget har gjort bedömningen att nya eller ändrade standarder och tolkningsuttalanden inte kommer att ha någon väsentlig effekt på bolagets finansiella rapporter.

#### **Grunder för redovisningen**

De balansposter som rubriceras omsättningstillgångar och kortfristiga skulder förväntas återvinnas och betalas inom 12 månader. Alla andra balansposter förväntas återvinnas eller betalas senare. Bolagets funktionella redovisningsvaluta och rapporteringsvaluta är svenska kronor. Årsredovisningen är upprättad i svenska kronor och beloppen anges i tusentals kronor (tkr) om inget annat anges.

#### **Koncernbidrag**

Bolaget tillämpar alternativregeln enligt RFR2 för redovisning av koncernbidrag, vilket innebär att koncernbidrag redovisas som bokslutsdisposition i resultaträkningen.

#### **Fordringar och skulder i utländsk valuta**

Värdering av fordringar och skulder i utländsk valuta har skett till balansdagens kurs.

#### **Finansiella instrument**

Bolaget har valt att i enlighet med undantaget i RFR 2 inte tillämpa reglerna i IAS 39 Finansiella instrument: Redovisning och värdering. Finansiella tillgångar och skulder redovisas därför med utgångspunkt i anskaffningsvärdet enligt årsredovisningslagen.

Bolagets finansiella tillgångar består av lånefordringar, vilka värderas till upplupet anskaffningsvärde enligt effektivräntemetoden. Eventuella nedskrivningar görs då kredithändelser inträffat eller indikation finns på värdenedgång.

Kapital- och vinstandelslån redovisas till upplupet anskaffningsvärde. Det upplupna anskaffningsvärdet är beroende på underliggande avkastning på bolagets tillgångar. Positiv avkastning på kapital- och vinstandelslånen redovisas som räntekostnad för bolaget och ingår i kapital- och vinstandelslånens redovisade värde. Negativ avkastning på kapital- och vinstandelslånen redovisas som ränteintäkt för bolaget och ingår i vinstandelslånens redovisade värde.

#### Org.nr. 559118-9021

## **Årsredovisning 2020 01 01 - 2020 12 31**

En finansiell tillgång eller skuld tas upp i balansräkningen när bolaget blir part i instrumentets avtalsmässiga villkor. Finansiella tillgångar tas bort från balansräkningen när rättigheterna i avtalet realiserats, förfaller eller bolaget på annat sätt förlorar kontrollen över dem. Finansiella skulder tas bort från balansräkningen när förpliktelserna i avtalet fullgörs.

Verkligt värde på obligationsportföljen framgår av not 9. För övriga finansiella tillgångar och skulder bedöms det redovisade värdet i allt väsentligt överensstämma med det verkliga värdet.

#### **Likvida medel**

Likvida medel i rapport över kassaflöde, kassa, banktillgodohavanden och övriga kortfristiga placeringar med förfallodag inom tre månader från anskaffningstidpunkten.

### **Eget kapital**

*Aktiekapital* Stamaktier klassificeras som aktiekapital.

#### **Kapitalanskaffningskostnader**

Transaktionskostnader som direkt kan hänföras till emissioner av nya låneskulder och kapital- och vinstandelslån redovisas som ett avdrag från likvidbeloppet och redovisas i resultaträkningen som en räntekostnad under instrumentets löptid i enligt med effektivräntemetoden.

#### **Inkomstskatt**

Redovisning av inkomstskatt inkluderar aktuell skatt och uppskjuten skatt. Skatten redovisas i resultaträkningen, förutom i de fall den avser poster som redovisas direkt i eget kapital. I sådana fall redovisas även skatten i eget kapital.

Uppskjutna skattefordringar redovisas i den omfattning det är troligt att framtida skattemässiga överskott kommer att finnas mot vilka de temporära skillnaderna kan nyttjas. Bolaget har gjort bedömningen att det inte är sannolikt att sådant överskott kommer att finnas, varför ingen uppskjuten skatt har redovisats. Uppskjuten skatt beräknas med tillämpning av den skattesats som har beslutats eller aviserats per balansdagen och som förväntas gälla när den berörda skattefordran realiseras eller skatteskulden regleras.

### **Kassaflödesanalys**

Kassaflödesanalysen är upprättad enligt indirekt metod, det vill säga den utgår från resultat före skatt justerat för icke likviditetspåverkande poster samt förändringar i balansräkningen som haft kassaflödespåverkan. Med likvida medel avses banktillgodohavanden. Uppställningen i kassaflödet har uppdaterats sedan föregående delårsrapport för att bättre spegla bolagets verksamhet, även jämförelsesiffror har räknats om.

Org.nr. 559118-9021

### **Årsredovisning 2020 01 01 - 2020 12 31**

#### **2 Väsentliga uppskattningar och bedömningar**

Att upprätta bokslut och finansiella rapporter i enlighet med RFR2 kräver att företagsledningen gör bedömningar, uppskattningar och antaganden som påverkar tillämpningen av redovisningsprinciperna och de redovisade beloppen av tillgångar, skulder, intäkter och kostnader. Uppskattningar och bedömningar baseras på historiska erfarenheter, marknadsinformation och antaganden som företagsledningen anser vara rimliga under gällande omständigheter. Förändrade antaganden kan leda till justeringar av redovisade värden och det verkliga utfallet kan komma att avvika från gjorda uppskattningar och bedömningar.

#### **3 Finansiella risker**

Bolaget är utsatt för ränterisk, kreditrisk, valutarisk och likviditetsrisk.

#### *Ränterisker och kreditrisker*

Bolaget avser minimera ränterisken i portföljen genom att i de flesta fall investera i obligationer med rörlig ränta med påslag av en marginal. Andelen innehav med rörlig ränta uppgick vid utgången av perioden till ca 75% av Investeringsportföljen. Detta medför att räntemarginalen förblir oförändrad över tiden. Respektive låntagares kreditvärdighet och därmed förknippad nödvändig avkastning bedöms i samband med utlåningstillfället genom en omfattande och noggrann s.k. due diligence. Bolaget tillämpar en intern risk- och prissättningsmodell som bl.a. tar hänsyn till bolagets bransch, marknadsförutsättningar, bolagets lönsamhet och skuldsättning. Baserat på modellen bestäms vilken lägsta ränta och villkor som respektive investering bör ha. Samtliga investeringar följs upp löpande och kvartalsvis görs bedömning av eventuellt reserveringsbehov. För att ytterligare begränsa risken tillämpar bolaget limiter för hur stor del av den totala portföljen en enskild investering eller exponering mot en enskild emittent får utgöra.

En känslighetsanlys av räntekostnaderna för värdepapperslånen visar att en förädring av räntan med 1 procent skulle ge en effekt i resultaträkningen med 6,04 msek.

### *Valutarisker*

I de fall placering sker i andra valutor än svenska kronor valutasäkras normalt den underliggande investeringen till kronor för att minimera valutarisken genom att motsvarande belopp och valuta belastar bolagets lånefacilitet alternativt genom hedginginstrument. Denna matchning medför att obligationernas bokförda värde valutasäkras och att nettovalutaeffekten i resultatet begränsas. Den valutasäkrade andelen av Investeringsportföljen uppgick vid utgången av perioden till ca 98% av Investeringsportföljen.

#### Org.nr. 559118-9021

## **Årsredovisning 2020 01 01 - 2020 12 31**

#### *Likviditetsrisk*

Bolagets likviditetsrisk består dels i möjligheten att realisera innehav i portföljen men även av återbetalningsförmågan för inlånade medel. De båda riskerna speglar varandra. Den övergripande likviditetsrisken relaterad till återbetalningsförmågan bedöms vara låg. Verksamheten kommer finansieras med kapital- och vinstandelslån och med eget kapital. Återbetalning av kapital- och vinstandelslånen sker i takt med att portföljen förfaller och likviditet inflyter eller i takt med att avkastningen realiseras. Värdet på kapital- och vinstandelslånen påverkas av bolagets finansiella ställning och återbetalning av lånen kan enligt villkoren inte ske utan att tillgängliga medel finns.

#### **4 Ersättning till revisorerna**

Under räkenskapsåret 2020 har ersättning till revisorer uppgått till 300 (245) tkr fördelat enligt följande kategorier:

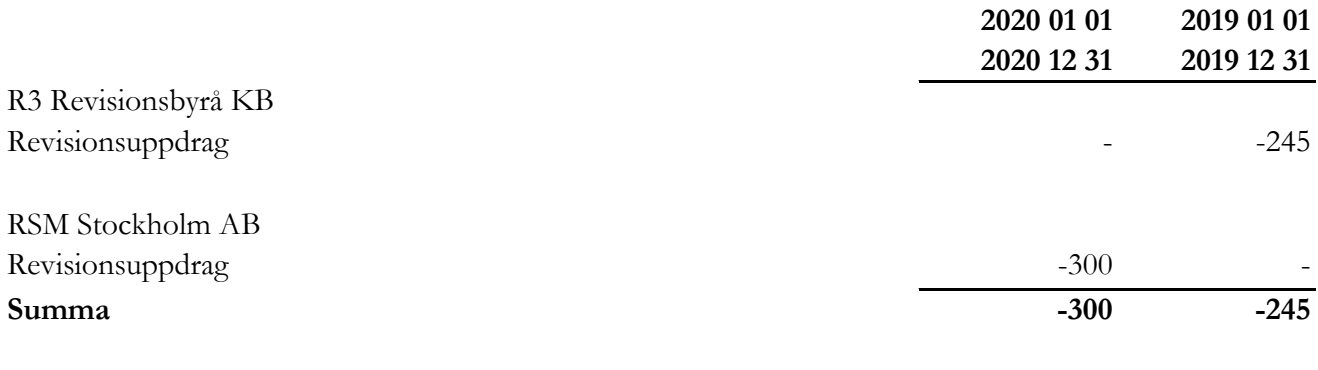

#### **5 Inköp och försäljning mellan koncernbolag**

Ingen försäljning eller inköp har förekommit mellan koncernbolag under räkenskapsåret.

Org.nr. 559118-9021

## **Årsredovisning 2020 01 01 - 2020 12 31**

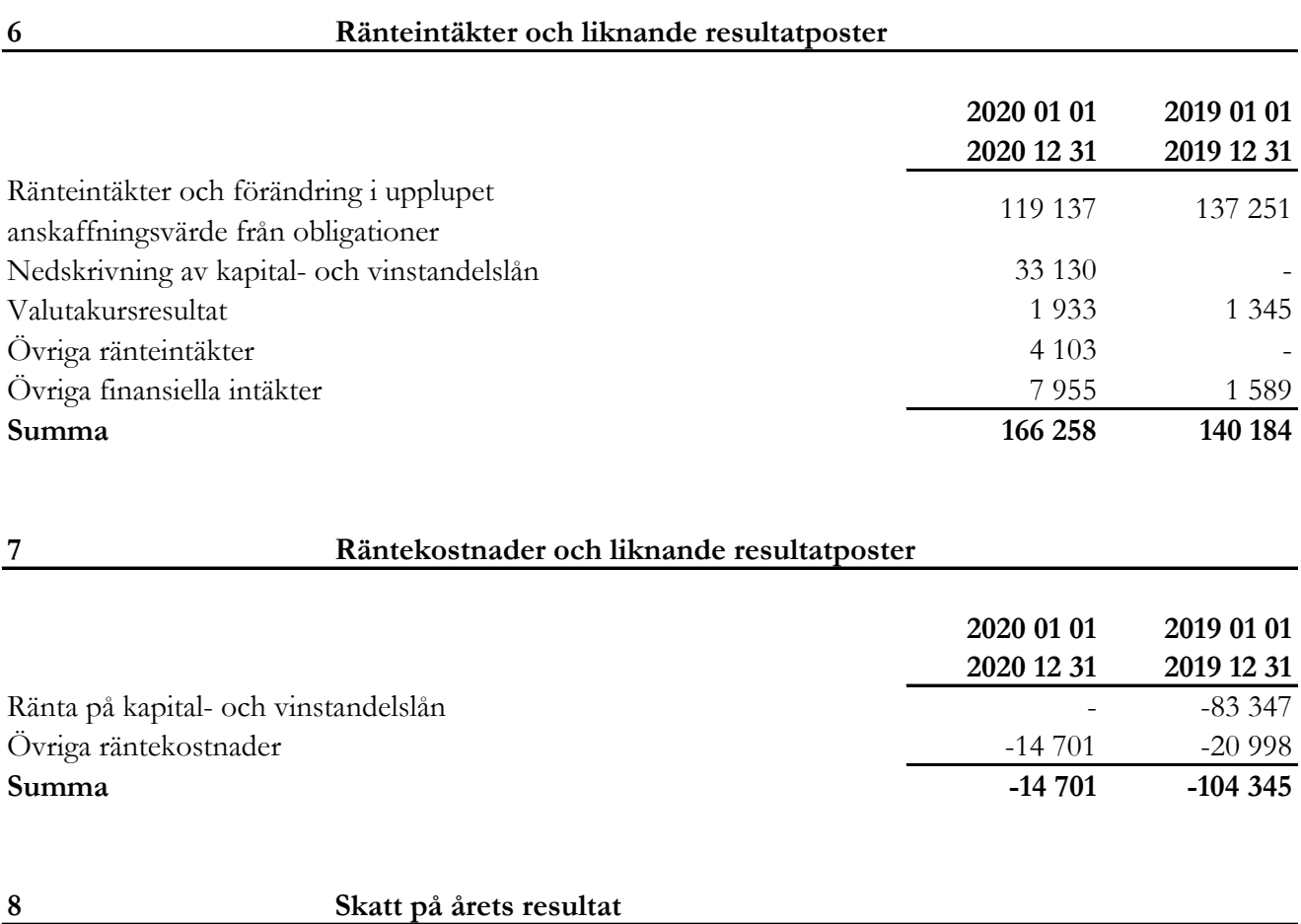

De huvudsakliga komponenterna i skattekostnaden för räkenskapsåret och förhållandet mellan förväntad skattekostnad baserat på svensk effektiv skattesats på 21,4% och redovisad skattekostnad i resultatet är enligt följande:

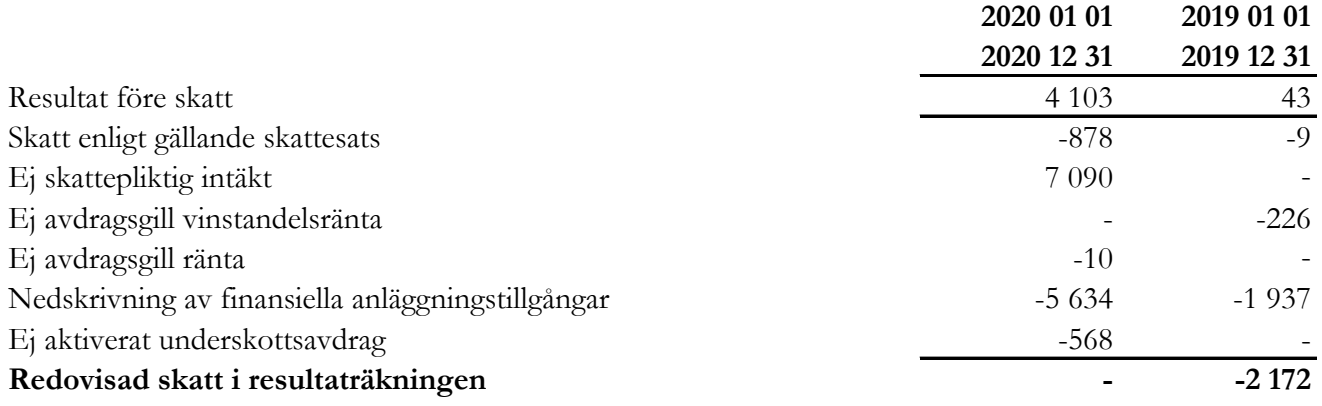

Org.nr. 559118-9021

# **Årsredovisning 2020 01 01 - 2020 12 31**

## **9 Finansiella anläggningstillgångar**

## **Finansiella tillgångar värderade till upplupet anskaffningsvärde**

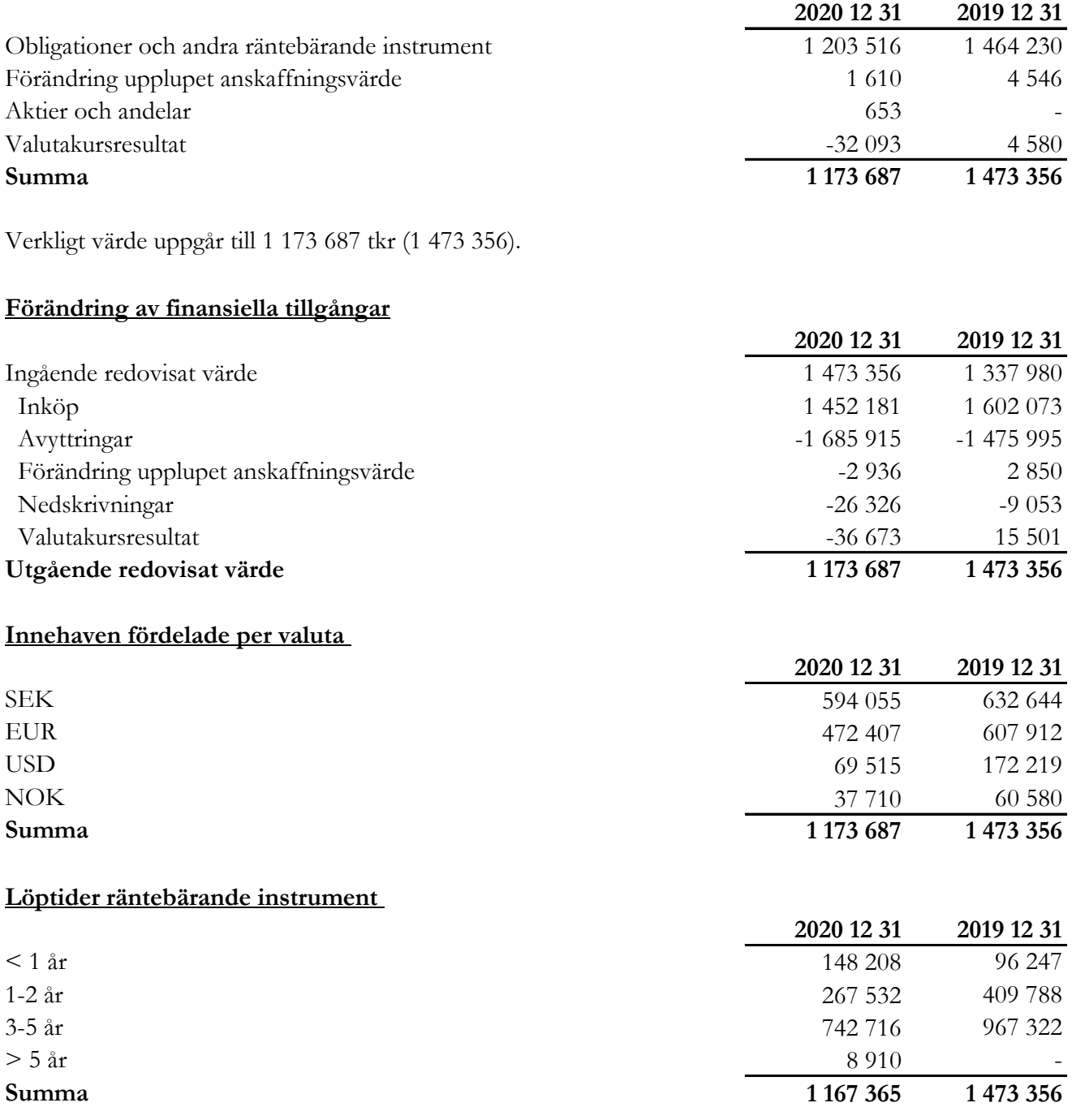

Org.nr. 559118-9021

# **Årsredovisning 2020 01 01 - 2020 12 31**

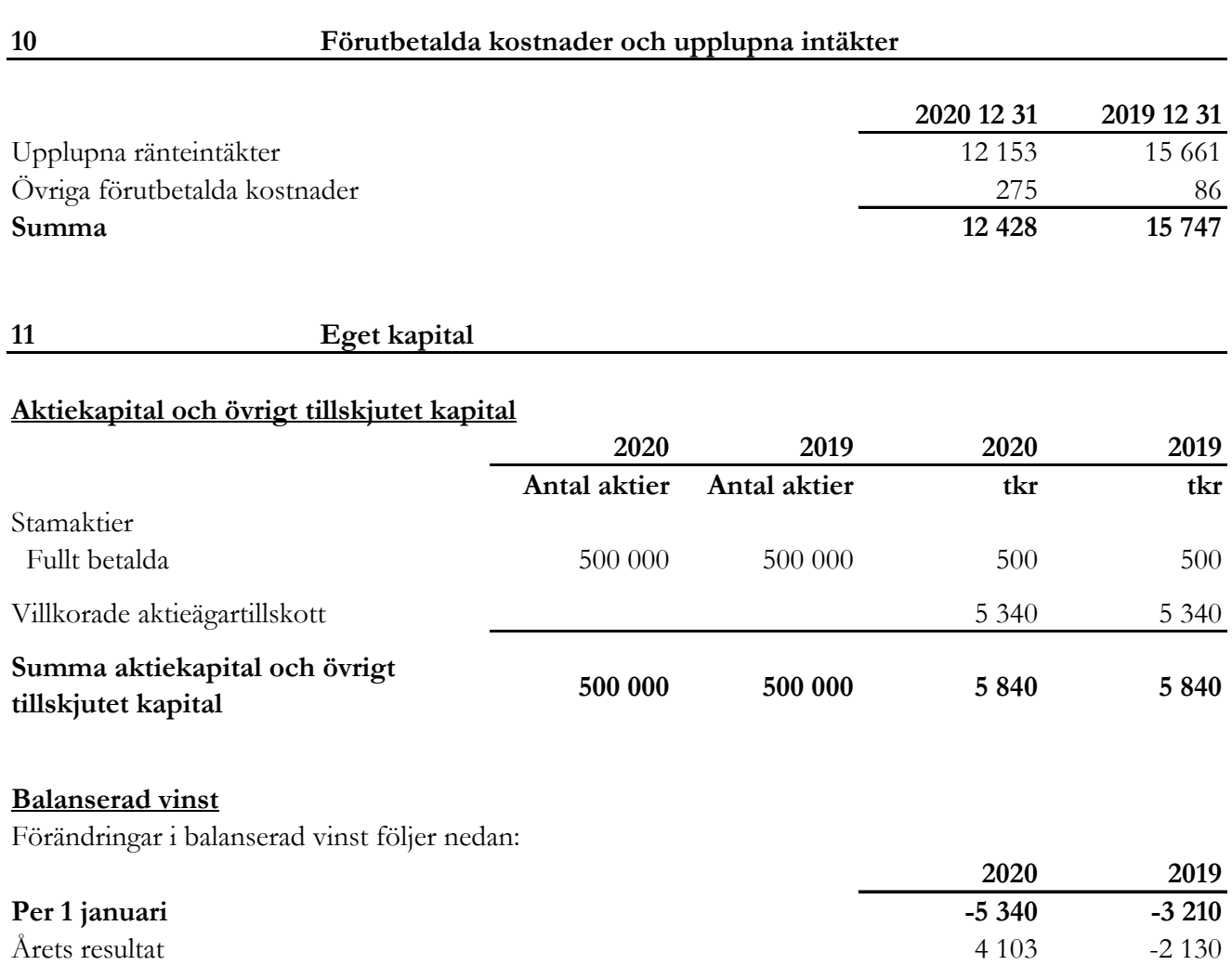

**Per 31 december -1 237 -5 340**

Org.nr. 559118-9021

#### **Årsredovisning 2020 01 01 - 2020 12 31**

#### **12 Övriga långfristiga skulder**

Bolaget har totalt emitterat kapital- och vinstandelslån om 750,0 mkr och bolaget har under de första 12 månaderna som följer efter den första emissionen rätt att emittera ytterligare kapital- och vinstandelslån så att totalbeloppet uppgår till maximalt 1 000,0 mkr. Lånen har en löptid om fem år och räntan är beroende av bolagets resultat, dvs. den avkastning som genereras på bolagets finansiella tillgångar. Räntan utgör således inte någon fast ränta. Lånen utgör skuldförbindelser enligt lagen (1998:1479) om kontoföring av finansiella instrument, har erbjudits till allmänheten genom att dessa har noterats på NGM-NDX och har ISIN SE0010521104.

Lånens räntevillkor och övriga villkor finns i prospektet för kapital- och vinstandelslånen.

Under räkenskapsåret 2020 har bolaget gjort en bokföringsmässig nedskrvning av värdet på kapital- och vinstandelslån med 33,1 mkr. Styrelsen bedömer att att nedskrivningen bör kunna återvinnas under fondens resterande löptid.

Bolaget har genomfört tre emissioner:

Den 23 november 2018 emitterades kapital- och vinstandelslån om totalt 200,0 mkr (nominellt värde). Den 9 maj 2018 emitterades kapital- och vinstandelslån om totalt 240,0 mkr (nominellt värde). Den 20 december 2017 emitterades kapital- och vinstandelslån om totalt 310,0 mkr (nominellt värde).

#### **Avkastning kapital- och vinstandelslån**

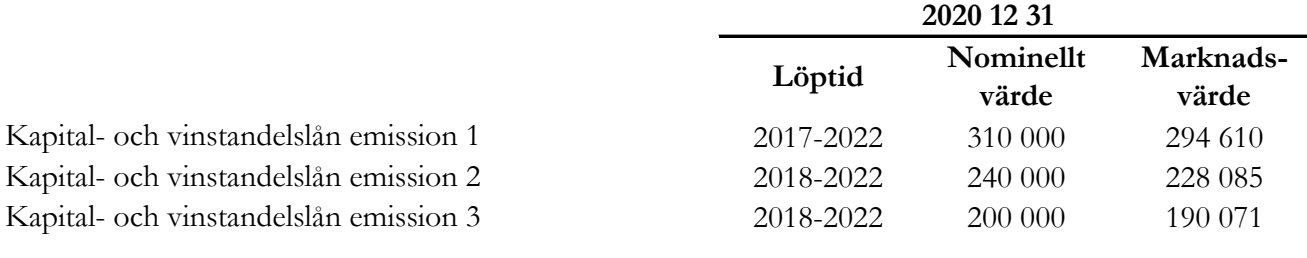

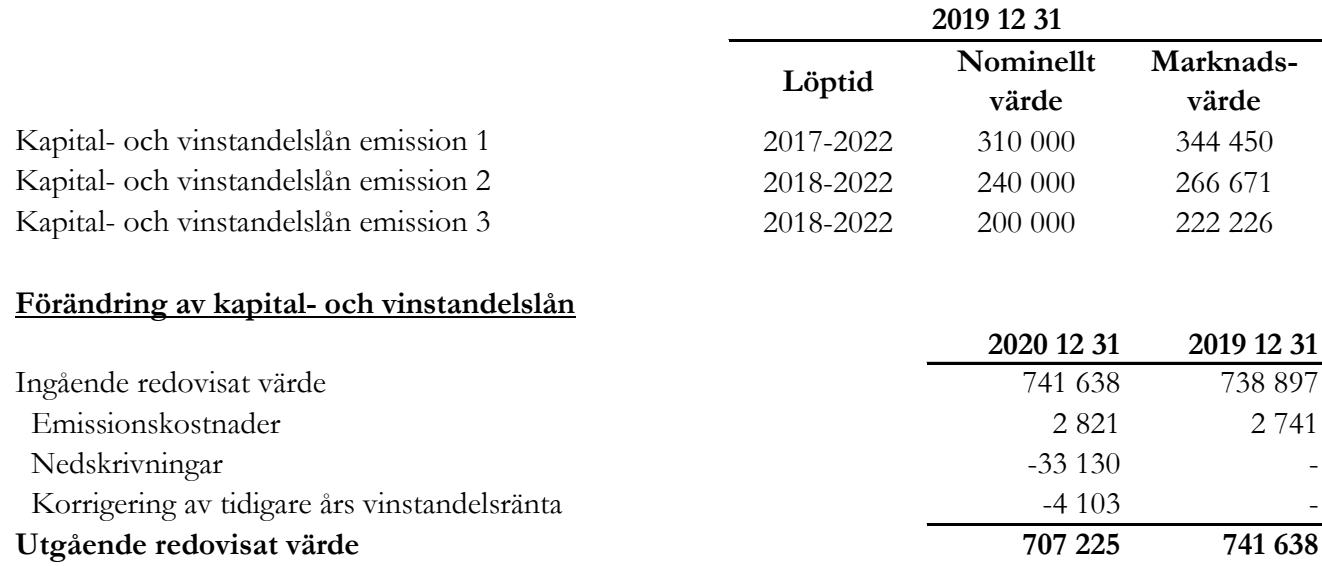

Org.nr. 559118-9021

## **Årsredovisning 2020 01 01 - 2020 12 31**

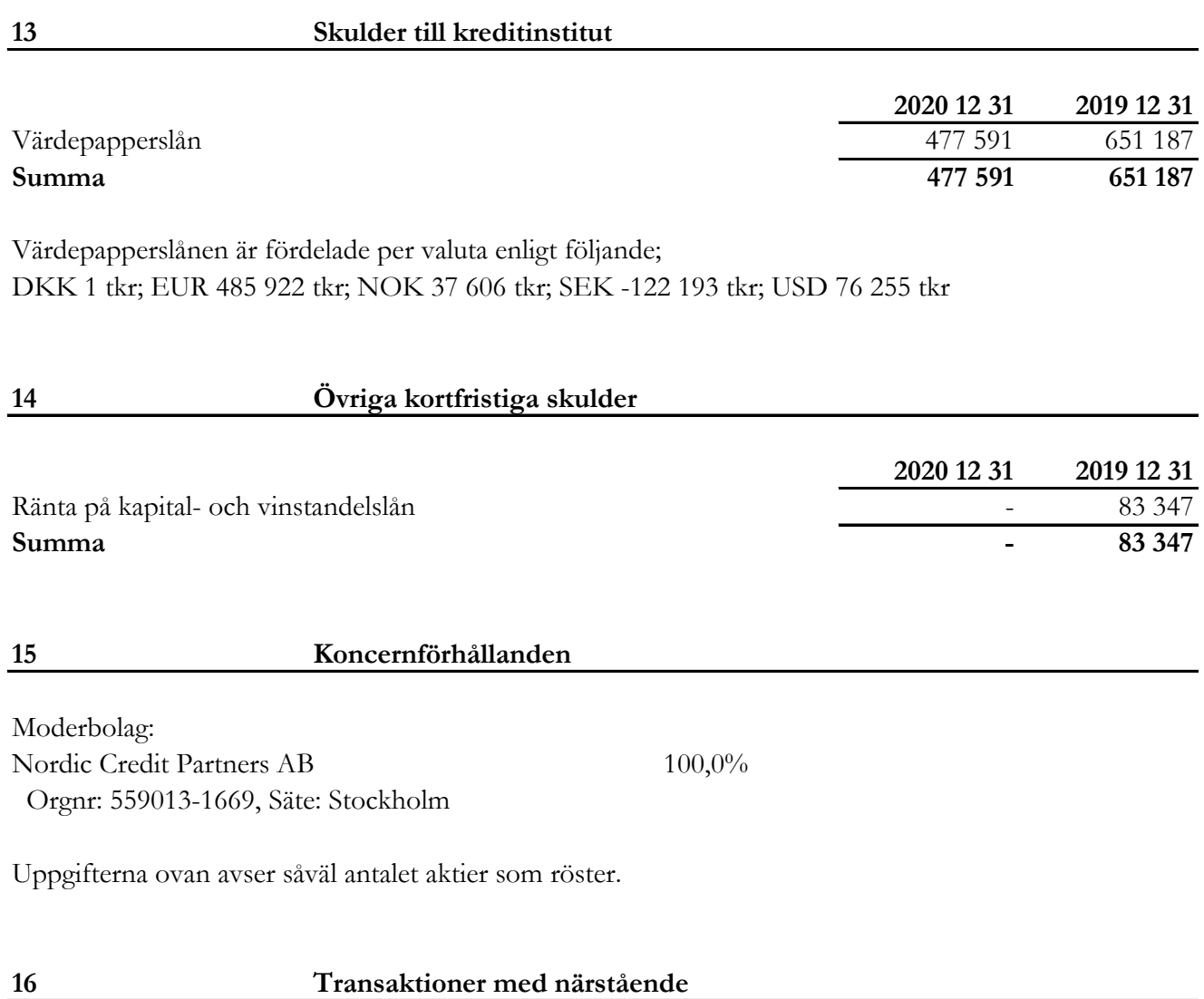

Vid utgången av räkenskapsåret 2020 ägde moderbolaget Nordic Credit Partners AB och dess huvudägare kapital- och vinstandelslån för 9 500 000,0 kr (nominellt värde).

Org.nr. 559118-9021

#### **Årsredovisning 2020 01 01 - 2020 12 31**

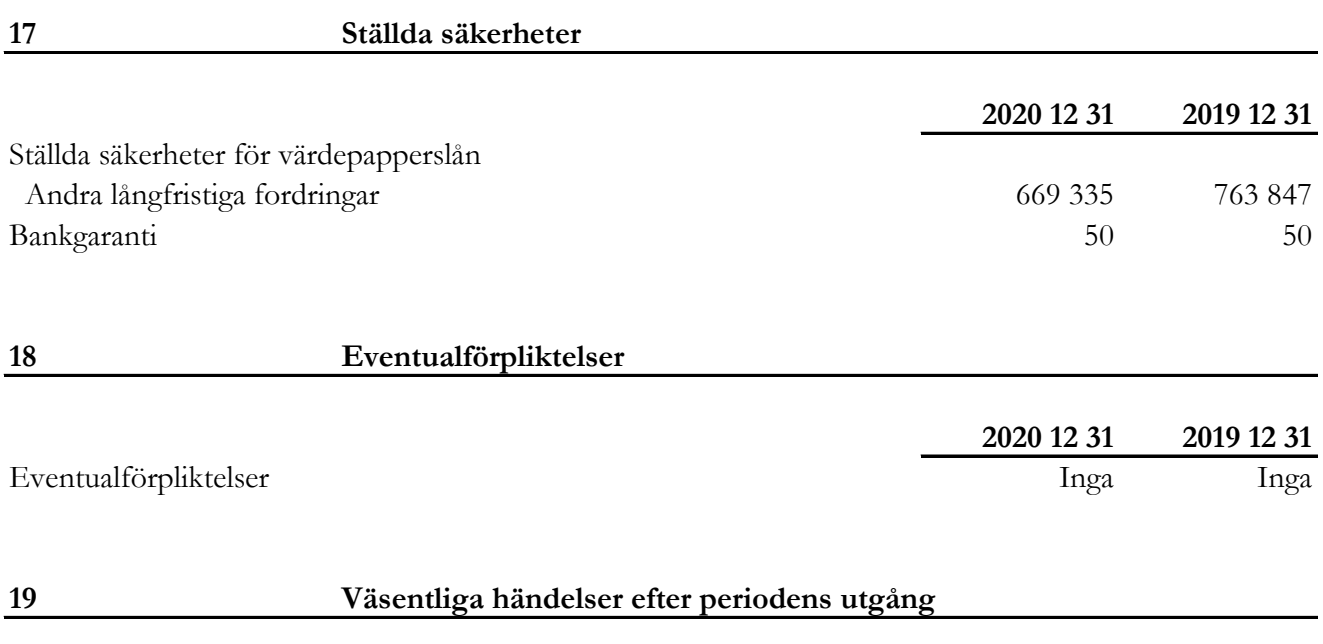

Swedbank AB (publ) har utsetts till nytt förvaringsinstitut för fonden eftersom Handelsbanken ej längre tillhandahåller denna tjänst. Till följd av detta har BNP Paribas upphört som fondens primärmäklare. Ett avtal har tecknats med en annan utländsk bank om ny finansiering av Investeringsportföljen.

Org.nr. 559118-9021

**Årsredovisning 2020 01 01 - 2020 12 31**

# **Styrelseförsäkran**

Styrelsen och Verkställande Direktören i Nordic Credit Partners Fund III AB (publ) intygar härmed att denna årsredovisning upprättats enligt Årsredovisningslagen (ÅRL) och Rådet för finansiell rapporterings rekommendation "Redovisning för juridiska personer" (RFR 2) och ger en rättvisande bild av bolagets ställning, resultat och att förvaltningsberättelsen ger en rättvisande översikt över utvecklingen av bolagets verksamhet, ställning och resultat samt beskriver väsentliga risker och osäkerhetsfaktorer, vilka bolaget står inför. Resultat- och balansräkningen kommer att föreläggas årsstämman för fastställelse.

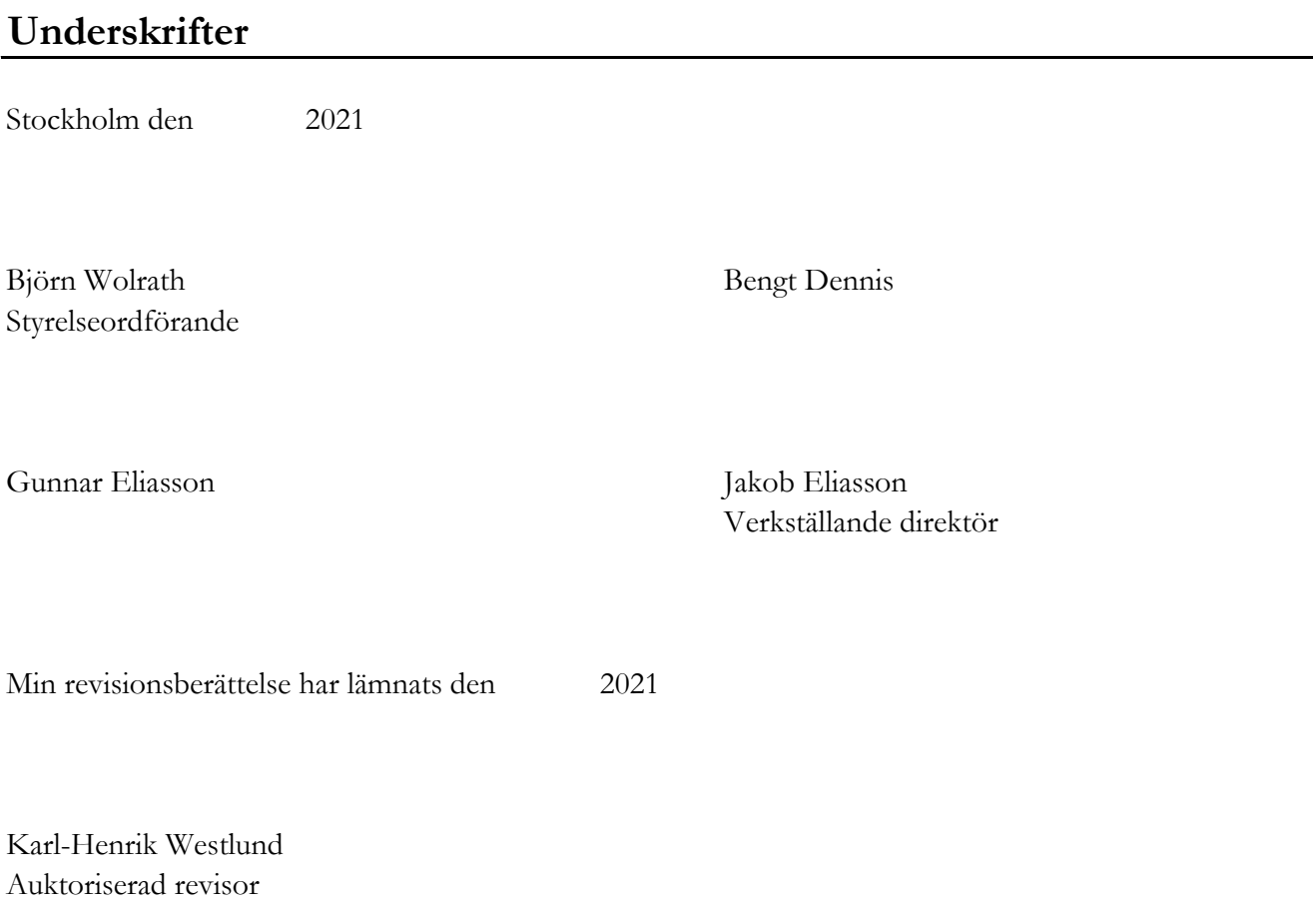

# Verifikat

Transaktion 09222115557446085955

# Dokument

NCP III Årsredovisning 2020 slutlig Huvuddokument 19 sidor Startades 2021-04-29 14:24:39 CEST (+0200) av Karl-Henrik Westlund (KW) Färdigställt 2021-04-30 14:13:55 CEST (+0200)

## Signerande parter

#### Karl-Henrik Westlund (KW)

RSM Stockholm AB Personnummer 198304136974 karl-henrik.westlund@rsm.se +46704167850

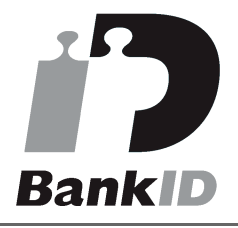

Namnet som returnerades från svenskt BankID var "KARL-HENRIK WESTLUND" Signerade 2021-04-30 14:13:55 CEST (+0200)

### Gunnar Eliasson (GE)

Personnummer 5101261674 gunnar.eliasson@insats.se

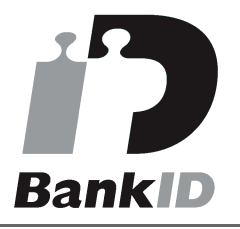

Namnet som returnerades från svenskt BankID var "Per Gunnar Eliasson" Signerade 2021-04-29 16:27:58 CEST (+0200)

Bengt Dennis (BD) Personnummer 3001057391

bengt.dennis@bdco.biz

#### Jakob Eliasson (JE)

Personnummer 198203260354 jakob.eliasson@ncpgroup.se

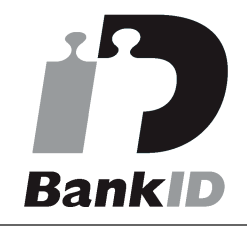

Namnet som returnerades från svenskt BankID var "Jakob Olof Gunnar Eliasson" Signerade 2021-04-29 14:58:42 CEST (+0200)

Björn Wolrath (BW) Personnummer 4306260490 bjorn.wolrath@gmail.com

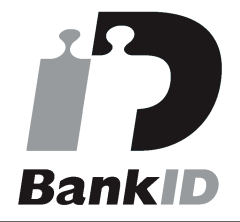

Namnet som returnerades från svenskt BankID var "BJÖRN GUSTAF WOLRATH" Signerade 2021-04-29 14:35:04 CEST (+0200)

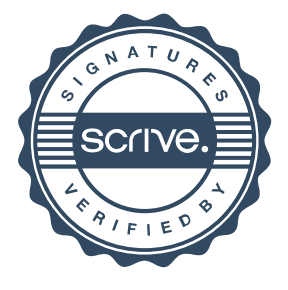

# Verifikat

Transaktion 09222115557446085955

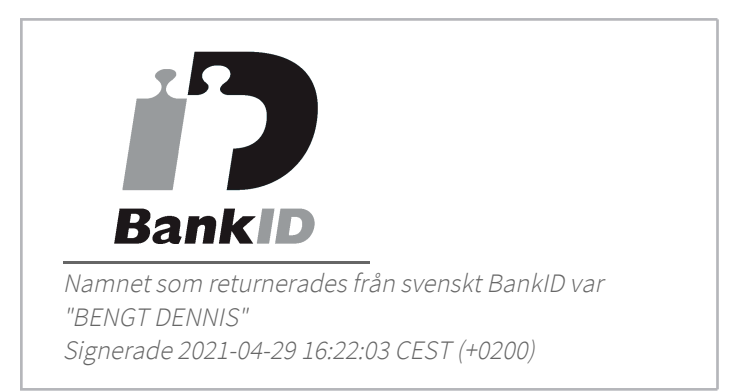

Detta verifikat är utfärdat av Scrive. Information i kursiv stil är säkert verifierad av Scrive. Se de dolda bilagorna för mer information/bevis om detta dokument. Använd en PDF-läsare som t ex Adobe Reader som kan visa dolda bilagor för att se bilagorna. Observera att om dokumentet skrivs ut kan inte integriteten i papperskopian bevisas enligt nedan och att en vanlig papperutskrift saknar innehållet i de dolda bilagorna. Den digitala signaturen (elektroniska förseglingen) säkerställer att integriteten av detta dokument, inklusive de dolda bilagorna, kan bevisas matematiskt och oberoende av Scrive. För er bekvämlighet tillhandahåller Scrive även en tjänst för att kontrollera dokumentets integritet automatiskt på: https://scrive.com/verify

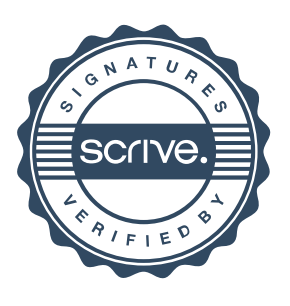

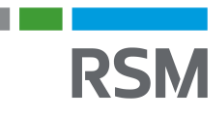

### **REVISIONSBERÄTTELSE**

#### Till bolagsstämman i Nordic Credit Partners Fund III AB (publ) Org.nr. 559118-9021

#### **Rapport om årsredovisningen**

#### *Uttalanden*

Jag har utfört en revision av årsredovisningen för Nordic Credit Partners Fund III AB (publ) för räkenskapsåret 2020-01-01 -- 2020- 12-31.

Enligt min uppfattning har årsredovisningen upprättats i enlighet med årsredovisningslagen och ger en i alla väsentliga avseenden rättvisande bild av bolagets finansiella ställning per den 31 december 2020 och av dess finansiella resultat och kassaflöde för året enligt årsredovisningslagen.

En bolagsstyrningsrapport har upprättats. Förvaltningsberättelsen och bolagsstyrningsrapporten är förenliga med årsredovisningens övriga delar, och bolagsstyrningsrapporten är i överensstämmelse med årsredovisningslagen.

Jag tillstyrker därför att bolagsstämman fastställer resultaträkningen och balansräkningen.

Mina uttalanden i denna rapport om årsredovisningen är förenliga med innehållet i den kompletterande rapport som har överlämnats till bolagets revisionsutskott i enlighet med revisorsförordningens (537/2014/EU) artikel 11.

#### *Grund för uttalanden*

Jag har utfört revisionen enligt International Standards on Auditing (ISA) och god revisionssed i Sverige. Mitt ansvar enligt dessa standarder beskrivs närmare i avsnittet "Revisorns ansvar". Jag är oberoende i förhållande till bolaget enligt god revisorssed i Sverige och har i övrigt fullgjort mitt yrkesetiska ansvar enligt dessa krav. Detta innefattar att, baserat på min bästa kunskap och övertygelse, inga förbjudna tjänster som avses i revisorsförordningens (537/2014/EU) artikel 5.1 har tillhandahållits det granskade bolaget eller, i förekommande fall, dess moderföretag eller dess kontrollerade företag inom EU.

Jag anser att de revisionsbevis jag har inhämtat är tillräckliga och ändamålsenliga som grund för mina uttalanden.

#### *Särskilt betydelsefulla områden*

Särskilt betydelsefulla områden för revisionen är de områden som enligt min professionella bedömning var de mest betydelsefulla för revisionen av årsredovisningen för den aktuella perioden, och innefattar bland annat de viktigaste bedömda riskerna för väsentliga felaktigheter. Dessa områden behandlades inom ramen för revisionen av, och i mitt ställningstagande till, årsredovisningen som helhet, men jag gör inga separata uttalanden om dessa områden.

#### *Värdering av andra långfristiga fordringar*

Se förvaltningsberättelsen samt redovisningsprinciper och noter för detaljerade upplysningar av området.

#### *Beskrivning av området*

Andra långfristiga fordringar utgörs av bolagets obligationsportfölj, vilken redovisas till upplupet anskaffningsvärde. Det redovisade värdet per 2020-12-31 uppgår till 1 173 687 tkr, vilket utgör ca 98% av bolagets totala tillgångar.

Nedskrivningsprövning av portföljens redovisade värde har skett genom en jämförelse mot ett genomsnitt av noterade marknadskurser för respektive obligation på balansdagen.

Mot bakgrund av det redovisade värdets storlek finns en risk att värderingen på grund av oegentligheter eller fel, skulle kunna få en väsentlig påverkan på de finansiella rapporterna.

#### *Hur området beaktats i revisionen*

Jag har utvärderat rutiner och flöden i värderingsprocessen och genom stickprov kontrollberäknat angivna marknadsvärden på balansdagen. Uppgifter om volymer, valutakurser och marknadskurser har stickprovsvis kontrollerats mot externa bekräftelser. Jag har stickprovsvis granskat transaktioner och värderingar i den löpande redovisningen mot underlag. Vidare har jag granskat händelser efter balansdagen i syfte att identifiera förhållanden som skulle kunna ha påverkan på värderingen.

#### *Styrelsens och verkställande direktörens ansvar*

Det är styrelsen och verkställande direktören som har ansvaret för att årsredovisningen upprättas och att den ger en rättvisande bild enligt årsredovisningslagen. Styrelsen och verkställande direktören ansvarar även för den interna kontroll som de bedömer är nödvändig för att upprätta en årsredovisning som inte innehåller några väsentliga felaktigheter, vare sig dessa beror på oegentligheter eller misstag.

Vid upprättandet av årsredovisningen ansvarar styrelsen och verkställande direktören för bedömningen av bolagets förmåga att fortsätta verksamheten. De upplyser, när så är tillämpligt, om förhållanden som kan påverka förmågan att fortsätta verksamheten och att använda antagandet om fortsatt drift. Antagandet om fortsatt drift tillämpas dock inte om styrelsen och verkställande direktören avser att likvidera bolaget, upphöra med verksamheten eller inte har något realistiskt alternativ till att göra något av detta.

Styrelsens revisionsutskott ska, utan att det påverkar styrelsens ansvar och uppgifter i övrigt, bland annat övervaka bolagets finansiella rapportering.

#### *Revisorns ansvar*

Mina mål är att uppnå en rimlig grad av säkerhet om huruvida årsredovisningen som helhet inte innehåller några väsentliga felaktigheter, vare sig dessa beror på oegentligheter eller misstag, och att lämna en revisionsberättelse som innehåller mina uttalanden. Rimlig säkerhet är en hög grad av säkerhet, men är ingen garanti för att en revision som utförs enligt ISA och god revisionssed i Sverige alltid kommer att upptäcka en väsentlig felaktighet om en sådan finns. Felaktigheter kan uppstå på grund av oegentligheter eller misstag och anses vara väsentliga om de enskilt eller tillsammans rimligen kan förväntas påverka de ekonomiska beslut som användare fattar med grund i årsredovisningen.

Som del av en revision enligt ISA använder jag professionellt omdöme och har en professionellt skeptisk inställning under hela revisionen. Dessutom:

• identifierar och bedömer jag riskerna för väsentliga felaktigheter i årsredovisningen, vare sig dessa beror på oegentligheter eller misstag, utformar och utför granskningsåtgärder bland annat utifrån dessa risker och inhämtar revisionsbevis som är tillräckliga och ändamålsenliga för att utgöra en grund för mina uttalanden. Risken för att inte upptäcka en väsentlig felaktighet till följd av oegentligheter är högre än för en väsentlig felaktighet som beror på misstag, eftersom oegentligheter kan innefatta agerande i maskopi, förfalskning, avsiktliga utelämnanden, felaktig information eller åsidosättande av intern kontroll.

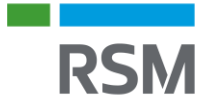

• skaffar jag mig en förståelse av den del av bolagets interna kontroll som har betydelse för min revision för att utforma granskningsåtgärder som är lämpliga med hänsyn till omständigheterna, men inte för att uttala mig om effektiviteten i den interna kontrollen.

• utvärderar jag lämpligheten i de redovisningsprinciper som används och rimligheten i styrelsens och verkställande direktörens uppskattningar i redovisningen och tillhörande upplysningar.

• drar jag en slutsats om lämpligheten i att styrelsen och verkställande direktören använder antagandet om fortsatt drift vid upprättandet av årsredovisningen. Jag drar också en slutsats, med grund i de inhämtade revisionsbevisen, om huruvida det finns någon väsentlig osäkerhetsfaktor som avser sådana händelser eller förhållanden som kan leda till betydande tvivel om bolagets förmåga att fortsätta verksamheten. Om jag drar slutsatsen att det finns en väsentlig osäkerhetsfaktor, måste jag i revisionsberättelsen fästa uppmärksamheten på upplysningarna i årsredovisningen om den väsentliga osäkerhetsfaktorn eller, om sådana upplysningar är otillräckliga, modifiera uttalandet om årsredovisningen. Mina slutsatser baseras på de revisionsbevis som inhämtas fram till datumet för revisionsberättelsen. Dock kan framtida händelser eller förhållanden göra att ett bolag inte längre kan fortsätta verksamheten.

• utvärderar jag den övergripande presentationen, strukturen och innehållet i årsredovisningen, däribland upplysningarna, och om årsredovisningen återger de underliggande transaktionerna och händelserna på ett sätt som ger en rättvisande bild.

Jag måste informera styrelsen om bland annat revisionens planerade omfattning och inriktning samt tidpunkten för den. Jag måste också informera om betydelsefulla iakttagelser under revisionen, däribland de eventuella betydande brister i den interna kontrollen som jag identifierat.

Jag måste också förse styrelsen med ett uttalande om att jag har följt relevanta yrkesetiska krav avseende oberoende, och ta upp alla relationer och andra förhållanden som rimligen kan påverka mitt oberoende, samt i tillämpliga fall tillhörande motåtgärder.

Av de områden som kommuniceras med styrelsen fastställer jag vilka av dessa områden som varit de mest betydelsefulla för revisionen av årsredovisningen, inklusive de viktigaste bedömda riskerna för väsentliga felaktigheter, och som därför utgör de för revisionen särskilt betydelsefulla områdena. Jag beskriver dessa områden i revisionsberättelsen såvida inte lagar eller andra författningar förhindrar upplysning om frågan.

#### **Rapport om andra krav enligt lagar och andra författningar**

#### *Uttalanden*

Utöver min revision av årsredovisningen har jag även utfört en revision av styrelsens och verkställande direktörens förvaltning för Nordic Credit Partners Fund III AB (publ) för räkenskapsåret 2020- 01-01 -- 2020-12-31 samt av förslaget till dispositioner beträffande bolagets vinst eller förlust.

Jag tillstyrker att bolagsstämman disponerar vinsten enligt förslaget i förvaltningsberättelsen och beviljar styrelsens ledamöter och verkställande direktören ansvarsfrihet för räkenskapsåret.

#### *Grund för uttalanden*

Jag har utfört revisionen enligt god revisionssed i Sverige. Mitt ansvar enligt denna beskrivs närmare i avsnittet "Revisorns ansvar". Jag är oberoende i förhållande till bolaget enligt god revisorssed i Sverige och har i övrigt fullgjort mitt yrkesetiska ansvar enligt dessa krav.

Jag anser att de revisionsbevis jag har inhämtat är tillräckliga och ändamålsenliga som grund för mina uttalanden.

#### *Styrelsens och verkställande direktörens ansvar*

Det är styrelsen som har ansvaret för förslaget till dispositioner beträffande bolagets vinst eller förlust. Vid förslag till utdelning innefattar detta bland annat en bedömning av om utdelningen är försvarlig med hänsyn till de krav som bolagets verksamhetsart, omfattning och risker ställer på storleken av bolagets egna kapital, konsolideringsbehov, likviditet och ställning i övrigt.

Styrelsen ansvarar för bolagets organisation och förvaltningen av bolagets angelägenheter. Detta innefattar bland annat att fortlöpande bedöma bolagets ekonomiska situation och att tillse att bolagets organisation är utformad så att bokföringen, medelsförvaltningen och bolagets ekonomiska angelägenheter i övrigt kontrolleras på ett betryggande sätt. Verkställande direktören ska sköta den löpande förvaltningen enligt styrelsens riktlinjer och anvisningar och bland annat vidta de åtgärder som är nödvändiga för att bolagets bokföring ska fullgöras i överensstämmelse med lag och för att medelsförvaltningen ska skötas på ett betryggande sätt.

#### *Revisorns ansvar*

Mitt mål beträffande revisionen av förvaltningen, och därmed mitt uttalande om ansvarsfrihet, är att inhämta revisionsbevis för att med en rimlig grad av säkerhet kunna bedöma om någon styrelseledamot eller verkställande direktören i något väsentligt avseende:

• företagit någon åtgärd eller gjort sig skyldig till någon försummelse som kan föranleda ersättningsskyldighet mot bolaget, eller

• på något annat sätt handlat i strid med aktiebolagslagen, årsredovisningslagen eller bolagsordningen.

Mitt mål beträffande revisionen av förslaget till dispositioner av bolagets vinst eller förlust, och därmed mitt uttalande om detta, är att med rimlig grad av säkerhet bedöma om förslaget är förenligt med aktiebolagslagen.

Rimlig säkerhet är en hög grad av säkerhet, men ingen garanti för att en revision som utförs enligt god revisionssed i Sverige alltid kommer att upptäcka åtgärder eller försummelser som kan föranleda ersättningsskyldighet mot bolaget, eller att ett förslag till dispositioner av bolagets vinst eller förlust inte är förenligt med aktiebolagslagen.

Som en del av en revision enligt god revisionssed i Sverige använder jag professionellt omdöme och har en professionellt skeptisk inställning under hela revisionen. Granskningen av förvaltningen och förslaget till dispositioner av bolagets vinst eller förlust grundar sig främst på revisionen av räkenskaperna. Vilka tillkommande granskningsåtgärder som utförs baseras på min professionella bedömning med utgångspunkt i risk och väsentlighet. Det innebär att jag fokuserar granskningen på sådana åtgärder, områden och förhållanden som är väsentliga för verksamheten och där avsteg och överträdelser skulle ha särskild betydelse för bolagets situation. Jag går igenom och prövar fattade beslut, beslutsunderlag, vidtagna åtgärder och andra förhållanden som är relevanta för mitt uttalande om ansvarsfrihet. Som underlag för mitt uttalande om styrelsens förslag till dispositioner beträffande bolagets vinst eller förlust har jag granskat styrelsens motiverade yttrande samt ett urval av underlagen för detta för att kunna bedöma om förslaget är förenligt med aktiebolagslagen.

Karl-Henrik Westlund, Stockholm, utsågs till Nordic Credit Partners Fund III AB (publ)s revisor den 14 juli 2017 och har varit bolagets registrerade revisor sedan 14 augusti 2017.

Stockholm den

Karl-Henrik Westlund Auktoriserad revisor

# Verifikat

Transaktion 09222115557446160903

# Dokument

001 Revisionsberättelser ISA\_AB 2020 Huvuddokument 2 sidor Startades 2021-04-30 14:16:25 CEST (+0200) av Karl-Henrik Westlund (KW) Färdigställt 2021-04-30 14:16:38 CEST (+0200)

### Signerande parter

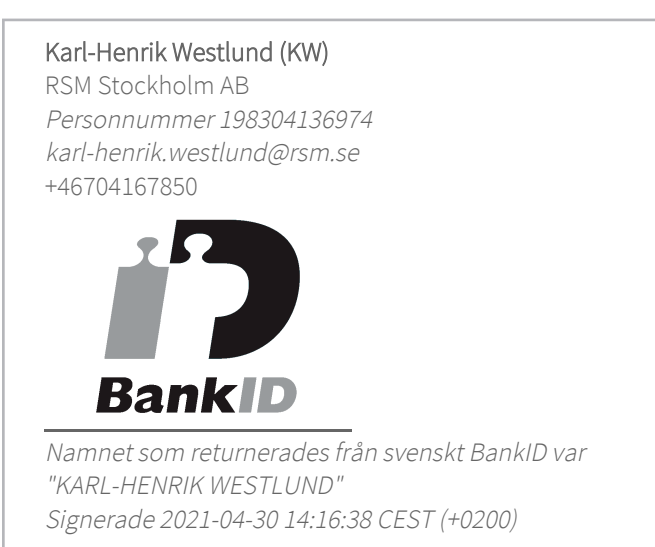

Detta verifikat är utfärdat av Scrive. Information i kursiv stil är säkert verifierad av Scrive. Se de dolda bilagorna för mer information/bevis om detta dokument. Använd en PDF-läsare som t ex Adobe Reader som kan visa dolda bilagor för att se bilagorna. Observera att om dokumentet skrivs ut kan inte integriteten i papperskopian bevisas enligt nedan och att en vanlig papperutskrift saknar innehållet i de dolda bilagorna. Den digitala signaturen (elektroniska förseglingen) säkerställer att integriteten av detta dokument, inklusive de dolda bilagorna, kan bevisas matematiskt och oberoende av Scrive. För er bekvämlighet tillhandahåller Scrive även en tjänst för att kontrollera dokumentets integritet automatiskt på: https://scrive.com/verify

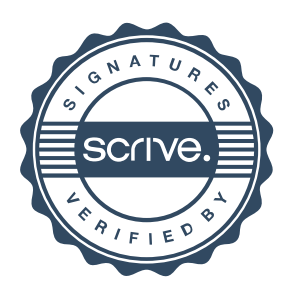